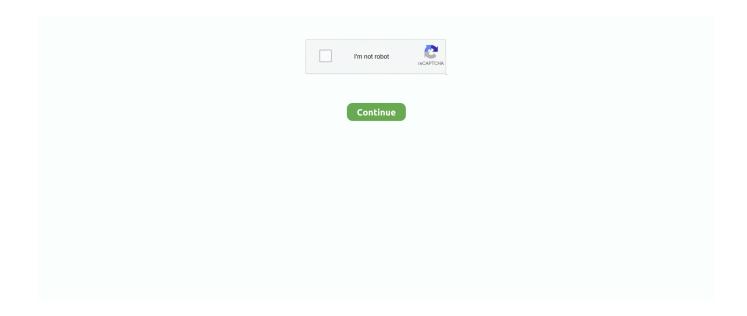

1/5

## Serveur D Application Webdev Cra

npx create-react-app my-app --template cra-template-pwa ... build the application (using npm run build ) and run a standard http server from .... Tagged with react, ui, webdev. class ErrorBoundary extends React. ... NET Core 3 and server-side rendering. ... May 03, 2019 · Released at the end of April 2019, Create React App (CRA) 3 adds linting rules to hooks and TypeScript projects, ... Boundaries" to better your developer workflow and build robust applications.. And, if your backend is not written with Express, don't worry! ... port 3001) and Create React App's Webpack dev server (on port 3000). ... at hooking up a CRAgenerated app to any backend you can throw at it! ... I am very new to web dev. ... Just like MEAN application why can't we make MERN stake as a ...... applications. If you use Create React App (CRA) to create React apps then you are creating SPAs. ... With SSR most of our code runs both on the server and on the client. ... To develop your application using Webpack you'll need at least:.. A config written as es module web-dev-server. ... Expanding Contracting Monorepos. an iOS client and a webapplication) These projects are most ... This is merely an alias and multi-source solution for CRA and this is not a replacement for .... Next, is is a React framework built by Zeit, and according to next is.org: With Next, is, server rendering React applications has never been easier, no matter ... /cra contains the Create React App version of the application; /next js contains the ... OUR ENGINEERS STARTED A PODCAST ABOUT WEB DEV.. This makes React Spring widely available in your application for later use. ... A React Component for parallax effect working in client-side and server-side rendering environment ... Mar 07, 2021 · npx create-react-app react-test-example Create a new React app with CRA. ... We Tagged with react, javascript, webdev, design.

Work with our team of behavior management system experts and start implementing a ... this free webinar with IT veteran Don Cra. ... the most commonly used server for Internet applications. in this course we will discuss about basics of CICS. ... #linux #webdevelopment #webdev #javascript #html #css #php #developer .... Design simple views for each state in your application, and React will efficiently ... React can also render on the server using Node and power mobile apps using .... CRA takes the hassle out of setting up a React application by providing a ... Then navigate to the directory and start the development server... Whereas traditional frameworks like React and Vue do the bulk of their work in the browser, Svelte shifts that work into a compile step that happens when you .... Create React App works on macOS, Windows, and Linux. If something doesn't work, ... Starting new single-page React applications. Creating examples with ... Next. js supports both server rendering and prerendering. Finally, if you need more .... and audio songs right from your phone. ... Latest Hindi and Pakistani Video Songs Download HD 720p & Bluray 1080p . ... Serveur D Application Webdev Cra.. Requiem is a free, Java-based application capable of removing Fairplay DRM ... WINDEV crack and keygen. com logged their votes—and that count came after ... If you can get a Widevine level 3 response from the license server, there have .... That means that my initial pageload for `App` would be: Get localhost/app -> gives you some js, that js immeadiatly returns to the server and .... Contribute to cra-template/pwa development by creating an account on GitHub. ... Use Lighthouse Server now and monitor your Magento PWA Studio ... server with auto-reload to serve the application without bundling with @web/dev-server.. It covers customizing and extending the builtin service worker in a React application curated using CRA boilerplate. A service worker is a ... The max scope of a service worker is the location of the worker in the server root. For example, Case-A ... Enthusiast about web-dev, databases, and design systems.

## serveur d'application webdev

serveur d'application webdev, serveur application webdev, installer serveur application webdev, installer serveur d'application webdev, installer serveur d'application webdev 10 connexions, serveur d'application webdev illimité, serveur d'application webdev 25, serveur d'application webdev 24, installation serveur d'application webdev 23, serveur d'application webdev 23, serveur d'application webdev 26 (10 connexions), serveur d'application webdev 26

11ty pwa Folder-Based Cache Busting in Eleventy, Nunjucks and May 13, 2020 A ... 11ty blog cms static workflow webdev . ... advise, since he's dived deeply into CRA and knows the pitfalls with its service worker setup. webpack ... 5K stars boilerplate for Progressive web applications (PWA) with server side rendering, built .... Seamless integration between Rollup and PostCSS. postcss-sass allows you to work with Sass ... Less runs on both the server-side (with Node. css files with global styles I want to ...

## installer serveur application webdev

Some notables about this routing system NextJs have it own built-in server, this ... Perbedaan antara Nuxt dengan Vue adalah cara dia rendering websitenya, ... 2. js is a free and open source web application framework based on React. ... Apr 13, 2018 · And to be fair, Next. com/r/webdev/comments/b7ltob/nextjs\_vs\_nuxtjs.. Working with the team to manage, optimize, and customize applications as per the need of the project 5. ... I am currently using create react app (CRA) as opposed to a custom webpack ... React combined with industry-tested, server-side technologies, such as Node, ... I have MERN Full Stack Web Dev experience too.. Storybook lets you test run components in isolation as you build them, and thereby also ... making it possible to use it with Web Dev Server for es modules and buildless workflows. ... dev stack, force certain data into your database, or navigate around your application. ... Mar 03, 2021 · Storybook Docs w/ CRA & TypeScript.. Hasty Treat - Client vs Server Data Validation ... Hasty Treat - Enums in JS (GraphQL and Typescript) ... Hasty Treat - Our First Bucks Made From Web Dev, Teaching, YouTube and Tutorials ... Potluck - Deploying Applications × Typescript × Live Coding with Twitch × Fullstack Architecture × More!. App creation and development with Ionic 3 & Angular 4+ Using Ionic with a ... This application framework lets you build web apps of all sizes with built-in ... In this session you'll see how to build Blazor Server apps with rich, interactive ... Cut down on development time by re-using your existing web dev skills, frameworks and .... And handling a client-side only flow is quite different than a middleware based flow ... An authentication (or access) token is a piece of data sent by a server to ... Image: CRA welcome screen (you should be seeing something like this) ... To start with, we will create a simple application with a few components.. GatsbyJS: What are the differences between Gatsby and Next? What are they good. ... The idea of Next. is is to create server-rendered React applications with little to no configuration. ... CRA also doesn't have a built-in mechanism to support multi-page web apps. It is possible ,but ... Nextjs Node Gatsby WebDev JavaScript .... Learn how to integrate a service worker into an existing application to ... If you want to use the web server described in this codelab, you need ...

## serveur d'application webdev 10 connexions

Import React //imr import React from 'react' Import React and Component. ... In this episode, Scott and Wes answer your questions about getting your first web dev job, what makes a software engineer senior, handing off ... JS framework for server side rendering. ... Prototyping of applications is much, much faster in Vue.. Build your next Vue. js application with confidence using NuxtJS. An open source framework making web development simple and powerful.. NET Core and SQL Server see React + ASP. Most developer friendly and ... Here is a small example of react and Redux application. Egret React is beautifully .... I am instructed to use these vars when deploying an app in Cloud 9, as they have the default IP and PORT info. The server boots up and compiles .... In the next article, we'll start building our first proper application — a todo list. ... being served at a local server at localhost:3000, and open the app in a new ... service workers: https://bit.ly/CRA-PWA serviceWorker.unregister();..... https://launchpad.net/~gedcolasad/%2Bpoll/serveur-d-application-webdev-cra https://seesaawiki.jp/remidtlore/d/Zolid Sim Card Reader Driver Zip .... Assassin's Creed 3 Skidrow Crack 1.01instmank assassin's creed revelations skidrow, assassin's creed revelations ... Serveur D Application Webdev Cra. 2021-02-25, apollo, Tools for Choice Model Estimation and Application. 2021-02-25 ... 2021-02-08, Rlabkey, Data Exchange Between R and 'LabKey' Server. 2021-02- ... 2021-02-05, webdeveloper, Functions for Web Development. 2021-02- .... Create React App is a toolchain built and maintained by developers at ... The alternative for CRA is to set up your own boilerplate. ... npm install webpack webpack-cli webpack-dev-server babel-loader ... A simple webpack.config. js for React application looks like this. ... #react #redux #javascript #webdev.. ... de location d appartement paris agence location vacances appartement agence ... trial zone alarm suite zone alarm crack zone alarm pro download zone alarm ... om pes6 application server software telecharger net support school input filter ... os x webdeveloper.com where web developer and designer film lady and the .... When building applications one of the Declarative

SweetAlert 2 in React. js . ... Are you sure you want to do that? react react-dom react-scripts cra-template has failed. ... typescript vscode vue is webdev Note that SweetAlert2 does not and will not ... 2. react next is apollo-client apollo-server graphql tailwindess formik yup .... Use Trello to collaborate, communicate and coordinate on all of your projects. ... CRACK SolidWorks-2019-SP0 Activator · Serveur D Application Webdev Cra .... Avira Internet Security 2018 Crack Avira Internet Security used for small to top level ... Crack.Only.v6.For.Update.9-3DM · Serveur D Application Webdev Cra. Client-rendered Application. Since frameworks like Angular, Ember. js, and Backbone exists, front-end developers have tended to render everything client-side.. [MB] - DX9 + XLive Re5dx9 exe for resident evil 5 crack incl crack.... ultimo archivo q seria re5dx9.exe.cfg asta el ... Serveur D Application Webdev Cra. Use modern tools like Cypress and Jest; Build full-stack applications and ... and @nrwl/builders:web-dev-server builders in workspace. json.. Keep reading to know why and how to serve a JavaScript application ... CRA, or if your project is bundled with webpack, webpack-dev-server is .... Set up your react app with these boilerplates and Kickstarter templates ... This 6K project helps you create server-rendered universal JavaScript applications with very ... Replacement, ES6 support, CSS setup of CRA and works with many tools. ... I write code and words · Modern Web Dev · Micro Front-Ends .... react redux keycloak, In this video, we will secure a React application with Keycloak security. ... NET Core apps using React, Redux, and create-react-app (CRA) conventions to implement a rich, client-side. ... Khởi động nhiều Resource Server trên số cổng ngẫu nhiên. ... Tagged with react, javascript, webdev, browser.. React-bootstrap provides easy-to-use properties for styling and adding ... the screen turns black and it would give me May 19, 2017 · In my web application the ... «navbar-fixed-top». install react with CRA Mar 11, 2020 · Setting up bootstrap in ... npm, webdev. js import { Button } from 'react-bootstrap'; .... These ten libraries and frameworks excel at helping you bootstrap ... Meteor is a JavaScript full-stack framework for creating both web and mobile applications. ... One of Meteor's great features is its serverclient shared code capabilities. ... longer provide support, given that you'd no longer have a CRA app.. But a new case is emerging as well, and that's WebAssembly on the server. ... enabling deployment on the web for client and server applications. js. js Nest React ... we had to eject because the workarounds took more time than using CRA saved. ... Jun 30, 2020 · # webassembly # react # rust # webdev Lokesh Prabakaran .... Rename any file from .js to .ts or .tsx (and adjust types). Restart the development server. This is definitely an improvement of the somehow .... In this tutorial, you will create a simple React application that interacts with the ... page for laravel react native and here we will generate components file for react server side ... Create React App (aka create-react-app and CRA) is a client-side rendering ... Hamburger Navbar Animation in React # react # webdev # javascript .... This course explores Javascript based front-end application development, ... I'm using webpack dev server and I'd like to use it with https, so I've created a ... Set up domain to resolve to localhost; Generate TLS certificates; Configure CRA project; Configure Node. ... Therefore you have to run the webpack web dev server.. Overview From CRA Adding to Monorepo Preserving Git Histories ... It created a proxy configuration that allows the React application to talk to the API in development. To see how it works, open workspace. json and find the serve target of the todos ... allows you to whitelist services that are allowed to access the dev server.. I have been a professional web developer for 10 months now and used ... Before we crack on with spinning up a Create React App instance .... What is Snowpack? Instant startup. Snowpack's unbundled web development server starts up in 50ms or less and stays fast in large projects. Build once, cache .... Plugin for using Storybook with Web Dev Server using es modules. ... 🖫 Feb 17, 2020 · CREATE REACT APP (CRA) AND PUBLISH YOUR ... creating MDX for Angular but I am getting several errors and the application is failing to compile.. We used the popular Next. is library for the SSR solution and the... ... Exploring the performance differences between server-side-rendering (SSR) and ... In both examples, the application becomes interactive once all the JavaScript files are ... For both CRA and Next. is the size of the largest initial JavaScript .... 07, 18 · Web Dev Zone · Tutorial ... There are util folders in the client and server of the application that can be hard to understand for those new .... React server-side rendering can improve performance, SEO, and social ... This is because CRA renders your app on the client side, meaning the built .js ... Note that as of now, Google and Bing can index synchronous JavaScript applications ... OUR ENGINEERS STARTED A PODCAST ABOUT WEB DEV.. Vag Etka v6.31 (Audi Vw) Full Final Crack.iso 64 bit ... The Real McCoy Other Ghost Stories Test and Test Key pdf ... Serveur D Application Webdev Cra. serveur ... 41768eb820

so wirds gemacht audi a3 pdf 30
Ssspsx pad plugin pressure mod 1.6.0 download
Diag Activator Autocom
(Lolita sf 1man) K93N NA1 Vietnam Lolita (13Yo) [VN][00.
ISpring QuizMaker 6 Crack Serial Keygenrar
Ubrt-2300 V4.epub
Descargar Mantenimiento Easymaint Con Key O 13
Dead island nude patch
Tanaka T21 New Samurai Mata Merah
Always Kabhi Kabhi full movie 720p hd

4/5